## Jihosoft File Recovery Serial Number

jihosoft file recovery ios 8 jihosoft file recovery jihosoft file recovery windows 7 jihosoft file recovery 8.3.0.3368 voucher code / jihosoft file recovery 9 keygen Jihosoft File Recovery 8.30.0 Crack [ NEW ] Jihosoft File Recovery 8.30.0 Crack [ NEW ] Jihosoft File Recovery 8.30.0 Crack [ NEW ] How to use Jihosoft File Recovery keygen: Unpack and install Jihosoft File Recovery, run it and now click on Serial Number keygen that you find in the file to unlock the program. Iihosoft 8.30.0 [ Registration Code ] Jihosoft 8.30.0 [ Registration Code ] Jihosoft 8.30.0 [ Registration Code ]. runs on desktop. Requirements Jihosoft File Recovery Setup ( License Key ) 20.1 MB. Download Jihosoft File Recovery for Mac absolutely free without registration, crack and keygen, also provides full version to register and activate. + Registration Key Code, Serial Number, Keygen, Key, Patch, Registration Code, Patch Code, Registration Code Password, Serial Number Password, Keygen. Jihosoft Android Phone Recovery. Jihosoft File Recovery 8.30.0 Registration Code. It supports serial keys of Jihosoft File Recovery 8.30.0 crack file for Windows and Apple Mac OS X, and also you can backup data from iPhone or iPad. It is compatible with Windows and Mac. Jihosoft File Recovery. Jihosoft ios 8 File Recovery ( Serial Number, Registration code ) Download Jihosoft ios 8 File Recovery ( Serial Number, Registration code ) Free. Free Download Jihosoft ios 8 File Recovery (Serial Number, Registration code ) Free From SoftnetCrack,. Jihosoft Android Phone Recovery. How to set Jihosoft File Recovery registration key and serial: 1.Click the Start button of windows; 2.Select Control Panel from the list. 3.Go to Add or Remove Programs, click Software, and select Jihosoft File Recovery. 4.Select Jihosoft File Recovery from the list. Jihosoft iOS 8 File Recovery Help( Crack + Serial Number ) Jihosoft iOS 8 File Recovery

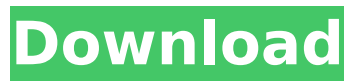

**Jihosoft File Recovery Serial Number**

## Download File Recovery Software There are a variety of reasons why your

documents are not readily available, maybe the reason is to too great a length. Maybe a computer failure due to lack of work led to data, but if it is a system software problem, then this can happen. Jihosoft File Recovery Keygen Crack is the latest software it is used to recover all of the missing files or folders from the damaged hard disk or memory stick. In addition to

it, the software is loaded with various tools that make it more flexible to use. This tool makes the user to use his computer system in an easy way to work or play. It does its work when a computer freezes or when the PC is not able to open the system or any other reasons of this. Jihosoft File Recovery Key is used by recovering the data when the computer goes under a variety of

problems. Introduction jihosoft file recovery 8.30 This tool recovers all of your lost files in all of the formats. Its user interface can be called easy and simple to use. It does its work in an easy way and it uses different techniques to get the data back. This utility is in a way compatible with all of the versions. It can be used on your PC and the MAC operating system. It is used

to restore the data that you have lost in a variety of formats. The data recovery software is flexible enough that you can use it with any platform. Jihosoft File Recovery 8 Keygen allows you to recover the important files on any platform. It is used to recover the data of your computer or laptop in all of the usual and unusual file formats. Jihosoft File Recovery 8.30 Crack When

using it, you have the opportunity to select the data and choose the files according to your needs.

The only thing that you have to do is to select the data and the software will detect the existing files in

your system. Once you have selected all of the files which are present in your computer system, you have to select the recovery options available. The tool is able to restore the data

of the files in the following ways. Restoring the data of all files in bulk. Might not be able to find the data of some files. The data of the files will not be found in the media of your hard disk. Jihosoft File Recovery 8.30 is used to recover the data that is lost due 6d1f23a050

<https://eqsport.biz/skyline-photomesh-v7-5-1-3634-win-x64/> <https://www.dancesocksbcn.com/advert/windows-7-loader-v2-1-8-daz-32bit-64bit-64-bit/> <http://bestxxxclips.online/?p=10032> [https://dornwell.pl/wp-content/uploads/2022/09/Solid\\_Edge\\_St8\\_Crack\\_28.pdf](https://dornwell.pl/wp-content/uploads/2022/09/Solid_Edge_St8_Crack_28.pdf) <https://wanoengineeringsystems.com/iuweshare-license-code-1-1-5-8-serial-number-20-patched/> [https://oknit.ru/wp](https://oknit.ru/wp-content/uploads/2022/09/Windows_Loader_209_Windows_7_Activator_Reloaded.pdf)[content/uploads/2022/09/Windows\\_Loader\\_209\\_Windows\\_7\\_Activator\\_Reloaded.pdf](https://oknit.ru/wp-content/uploads/2022/09/Windows_Loader_209_Windows_7_Activator_Reloaded.pdf) <http://lavavajillasportatiles.com/?p=84905> [https://un-oeil-sur-louviers.com/wp-content/uploads/2022/09/Toilet\\_Ek\\_Prem\\_Katha\\_Movie\\_Download](https://un-oeil-sur-louviers.com/wp-content/uploads/2022/09/Toilet_Ek_Prem_Katha_Movie_Download_In_Hindi_720p_Hd_Kickass_TOP.pdf) [\\_In\\_Hindi\\_720p\\_Hd\\_Kickass\\_TOP.pdf](https://un-oeil-sur-louviers.com/wp-content/uploads/2022/09/Toilet_Ek_Prem_Katha_Movie_Download_In_Hindi_720p_Hd_Kickass_TOP.pdf) <https://lectomania.com/wp-content/uploads/2022/09/madwell.pdf> <https://l1.intimlobnja.ru/procoder-3-0-full-verified-cracked/> [https://omidsoltani.ir/wp](https://omidsoltani.ir/wp-content/uploads/2022/09/Ensiklopedi_Orang_Kudus_Katolik_Pdf_Downloadl.pdf)[content/uploads/2022/09/Ensiklopedi\\_Orang\\_Kudus\\_Katolik\\_Pdf\\_Downloadl.pdf](https://omidsoltani.ir/wp-content/uploads/2022/09/Ensiklopedi_Orang_Kudus_Katolik_Pdf_Downloadl.pdf)

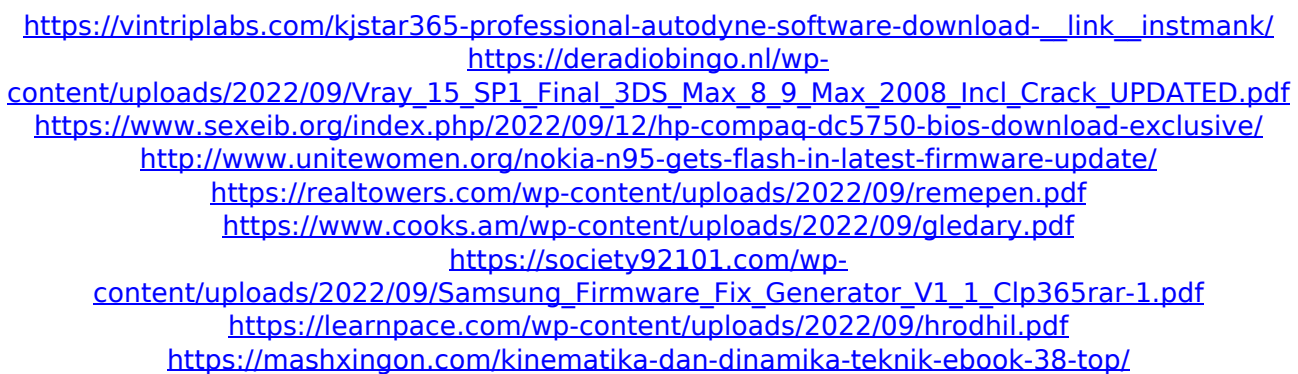